# Application security testing, but not as you know it

## Stay ahead of threats with the most complete application security testing tools

Creating web applications can improve customer experience, streamline operational processes, or even transform business models. It may even be one of your corporate strategies. However each application has security implications and not keeping your security up to speed with DevOps will increase your application risk further down the line. To help you stay a step ahead, Outpost24 has developed the industry's most complete process to identify application weaknesses and integrate security into the DevOp workflow from the start - ensuring continuous monitoring for your critical apps from production to deployment.

It begins with our expertise as ethical hackers and application penetration testing service. We've put that knowledge into our automated solutions to accelerate your understanding of risk throughout the SDLC. We top it off with a unique hybrid service that combines automated tools and pen testing to provide maximum coverage for your critical applications improving efficiency and reducing costs.

Outpost24 provides unrivalled and trusted application security solutions and is recognized by the prestigious CREST accreditation as a penetration testing service provider for consistently delivering the highest professional security services standards to our customers.

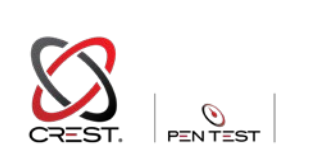

The continual penetration testing and automated scanning solution from Outpost24 is vital as we're monitored for vulnerabilities 24x7. Manual testing and checks provide an additional security layer when there's a new version of the software to release.

## **When to improve your application security solution:**

Business would be impaired by disruption to web applications resulting in loss of revenue or inability to serve customers

Unsure about risk levels of internally developed or commercial web applications and web interfaces

Applications are developed with an agile process and are constantly changing, but the DevOps process does not include a complete security analysis

Human-based Pen testing is expensive, so testing is infrequent with large gaps of time between tests

Application security testing is uncoordinated with other vulnerability assessment or SDLC leaving uncertainty about true security posture

# Use Case: Application Security Protect your critical web apps with continuous testing

# A scalable application security program

Our suite of security testing tools provide complete coverage for a successful application security program from start to finish, with the highest cost efficiency:

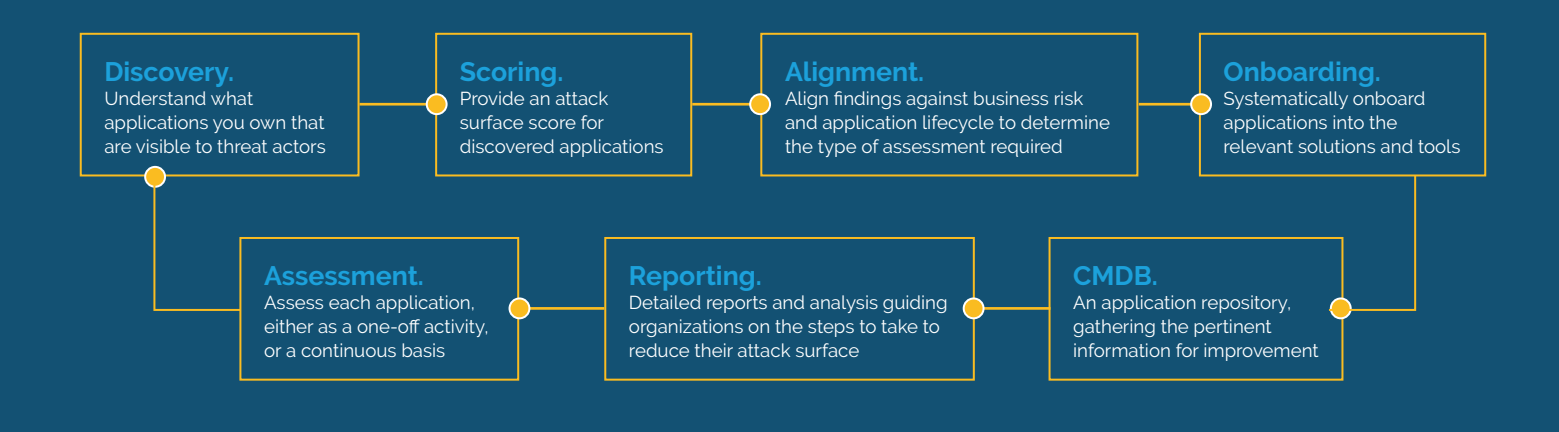

#### **Uncover**

#### hidden attack surface

Using multiple discovery techniques like a hacker would during reconnaissance to uncover the true extent of your attack surface with an in-depth risk score.

### **Works as fast**  as you do

SWAT and Appsec Scale continually update as you make changes to your apps and infrastructure—or Pen test your remediation efforts at time intervals that suit your business.

#### **Reduce time** to remediation

Real time insights of your vulnerabilities presented in a single UI - you can start remediation even before the test is finished and automate report distribution to key stakeholders to shorten your remediation cycle.

## **Spot vulnerabilities**  early

COTS and externally developed apps can be risky if left unchecked. Automate application and container inspection early to reduce risks and costs down the line.

### **Digs down deep**  zero false positives

Go as deep as needed for application logic tests for issues such as confidentiality, access restrictions and logical errors, ensuring there's no zero positives that can distract you.

#### **Expert guidance** before and after

Interact directly with our security experts who can help your organization learn and understand risk, and get your remediation efforts verified beyond the test length.

## **Testing solutions for all your business needs**

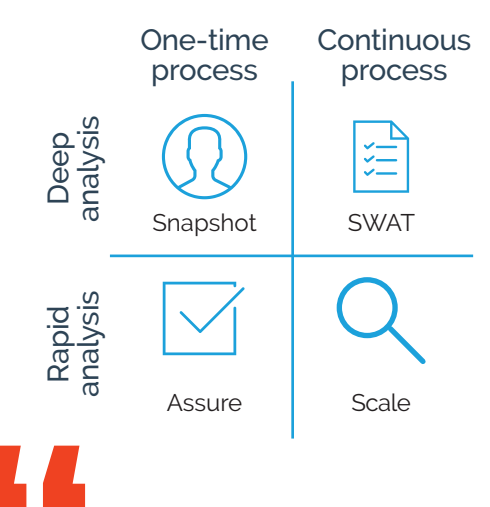

Outpost24 offers the unique combination of a manually-tuned pen test with 24x7 monitoring. Its ability to cover known vulnerabilities is a real plus compared to pen tests that have to be arranged on a regular basis.

> Application Manager, from a medium enterprise bank

# Use Case: DevSecOps

## Complete application security across the SDLC

Whether you create your applications in-house or by a third party, it's more important than ever to have security checks in place to spot vulnerabilities early before production to save time and cost. Our suite of automated application security testing tools ensure essential security checks are fully integrated with your Software Development Life Cycle (SDLC) for safer and faster releases.

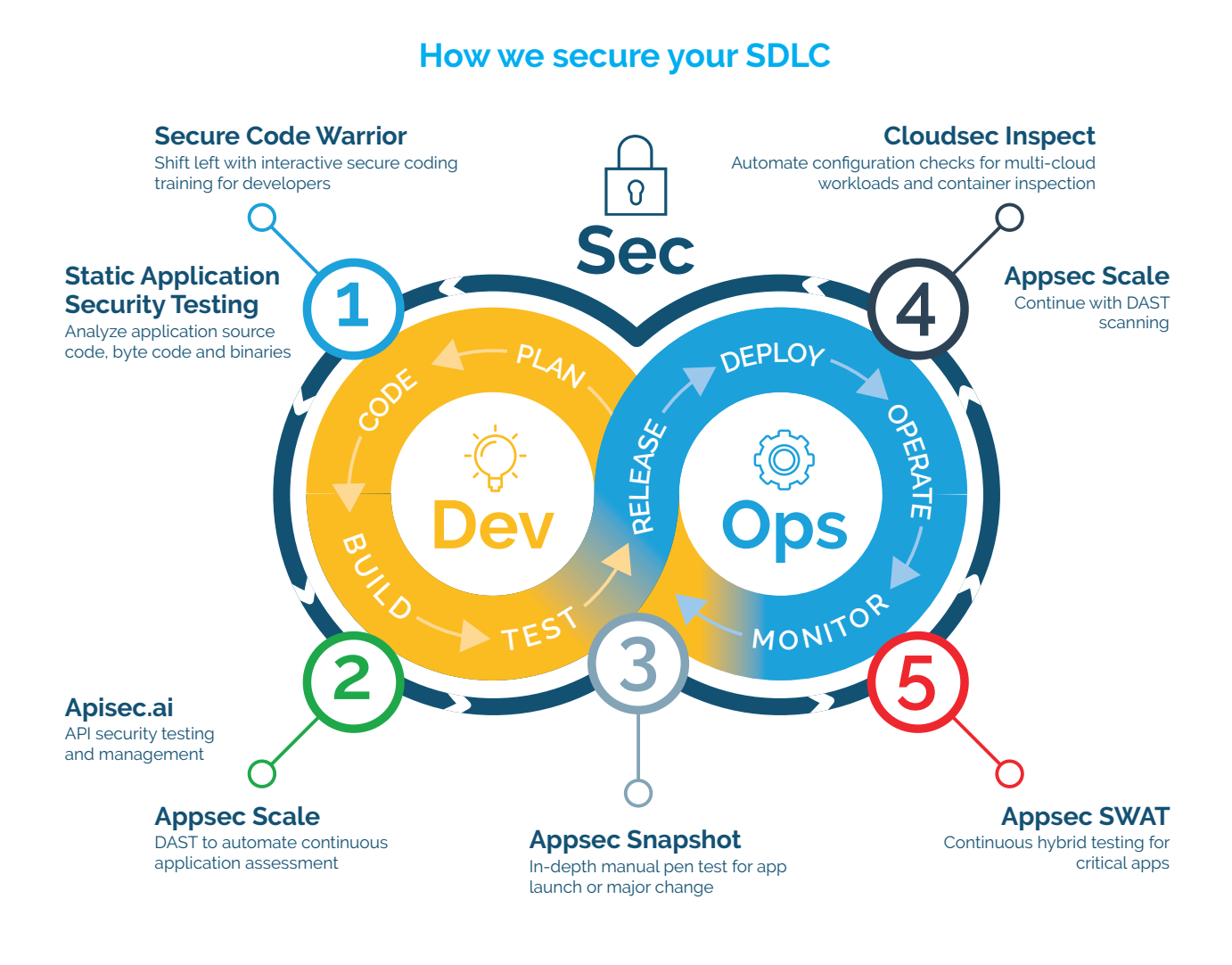

#### **1. Secure Code from the Start**

Game-ified Secure Code Warrior training ensures developers are up to speed with best security practices by building more secure code and defending your organization from the start

#### **2. Automated application vulnerability assessments**

AppSec Scale, our Dynamic Application Security Testing (DAST) solution, provides fast and critical assessments to ensure security issues are addressed in each iteration of the SDLC before they are released to the next phase.

#### **3. Detect vulnerabilities in the critical API layer**

Our API testing tool apisec.ai performs security checks against critical data access controls (including RBAC and ABAC) on a continuous basis, whilst plugging into CI/CD workflows to shorten test cycles and ensure fast release.

#### **4. Simplify security for cloud DevOps**

CloudSec Inspect, provides real time configurations assessment and container inspection (software composition analysis) to secure your cloud assets and achieve CIS compliance from the get-go. Our solution supports and homogenizes multicloud (AWS, Azure, GCP and Docker) security controls for your applications, and brings together SecOps and DevOps for a seamless DevSecOps.

#### **5. Continuously securing critical web applications**

SWAT combines the best of pen test tools, processes, and human intelligence to bring our customers undisputed confidence over the security of their applications with continuous vulnerability assessment and CREST accredited manual testing to ensure your business critical applications are secure.

## [Discover our complete application security solutions at](https://outpost24.com/products/web-application-security) **outpost24.com**

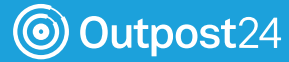

# Feature comparison

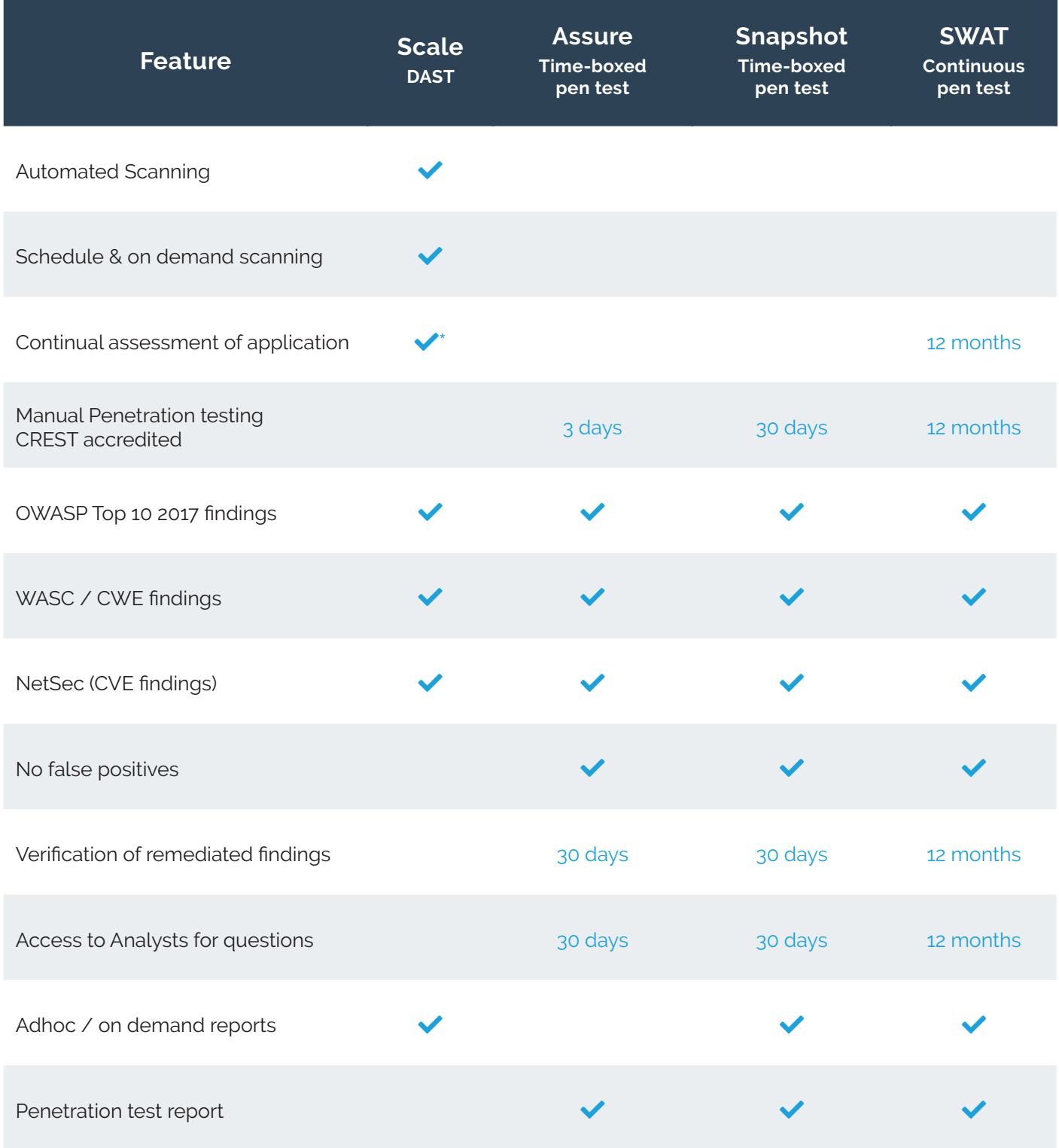

*\*Continual assessment based on schedules.*

Outpost24 Headquarters Skeppsbrokajen 8 SE-371 33 Karlskrona, Sweden Phone: +46 455 612 300

info@outpost24.com

#### Outpost24 US

50 South Main Street, Suite 200 Naperville IL 60540 Phone: +1 (630) 352 2283 info@outpost24.com

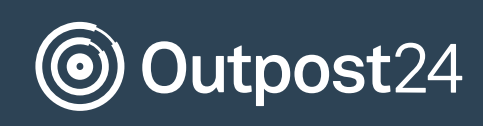